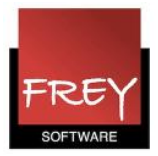

## Frokostpause

Hvis en skole har problemer med plads i kantinen, kan det være en fordel, at klasserne har frokostpause på forskellige tidspunkter.

I nedenstående eksempel er det vist, hvordan du i forb. med Untis' automatiske skemalægning kan sikre, at skolens klasser har frokostpause i enten 5. eller 6. lektion, og der max er 6 klasser på samme tid, der har frokostpause.

 Frokostpausen skal oprettes som en eller flere lektioner i skemaet. I nedenstående eksempel er det lektion 5 og 6 (kl. 11:30-12:00 eller kl. 12:00-12:30).

Obs.

Hvis du blot ønsker, at der i skemaet står i hvilken pause, der er frokostpause for alle klasser, skal du i stedet se denne FAQ: [Klik her](http://untis.dk/downloads/FAQ/Benaevne_frokostpausen_i_skemaet.pdf)

### **Ringetider**

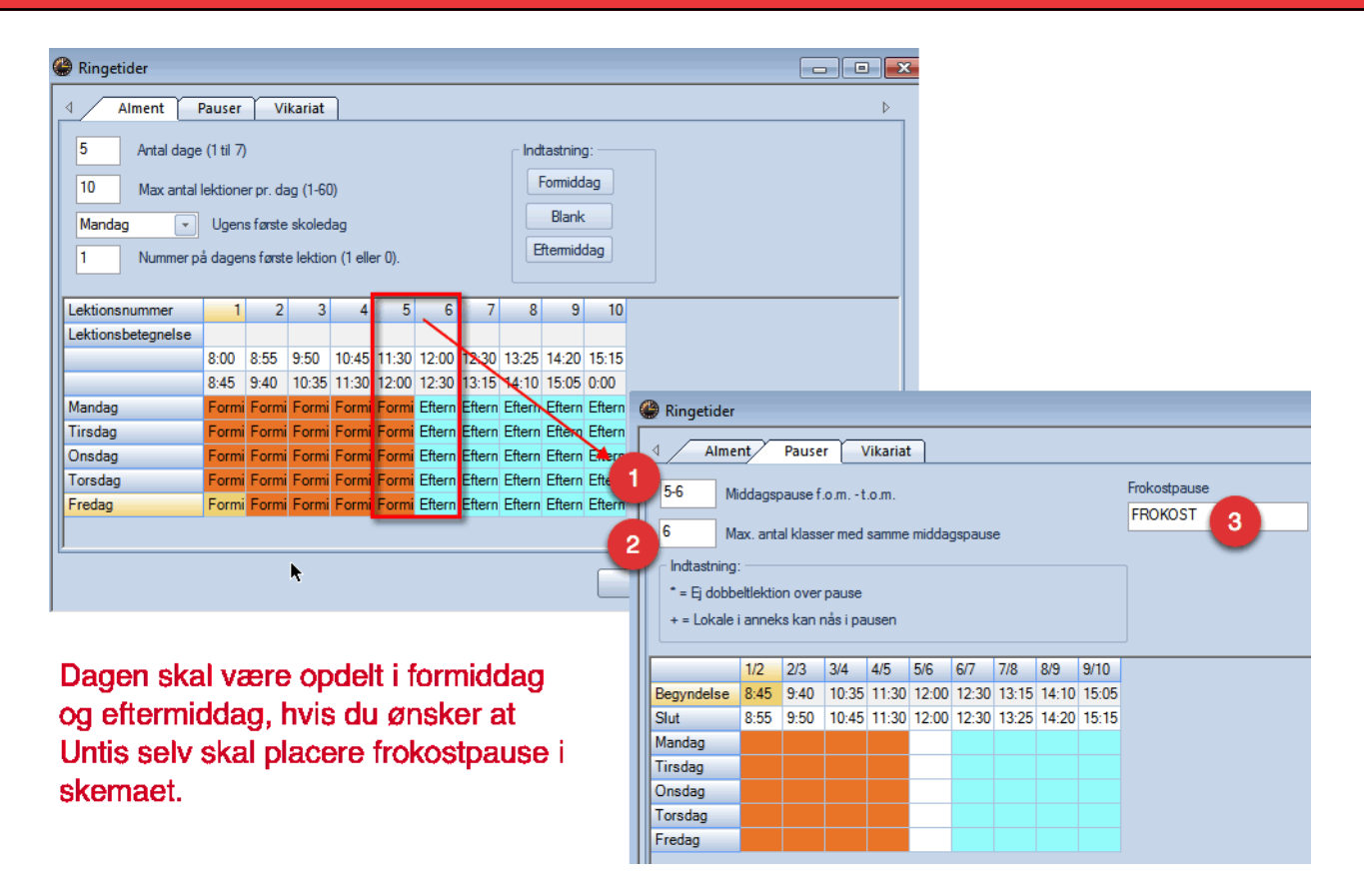

Når lektionerne er inddelt i henholdvis "Formiddag" og "Eftermiddag", skal du under fanebladet Pauser indtaste:

1. Indtast her hvilke lektioner frokostpausen kan være i. I dette tilfælde står der 5-6, som angiver, at frokostpausen kan være i 5. eller 6. lektion. Hvis frokostpausen fx KUN kan

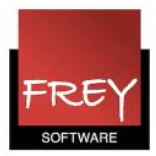

placeres i 5 lektioner, skulle der i stedet stå 5-5.

- 2. Angiv hvor mange klasser, der max. må holde frokostpause ad gangen.
- 3. Skriv hvad der skal stå i skemaerne, når der er frokostpause.

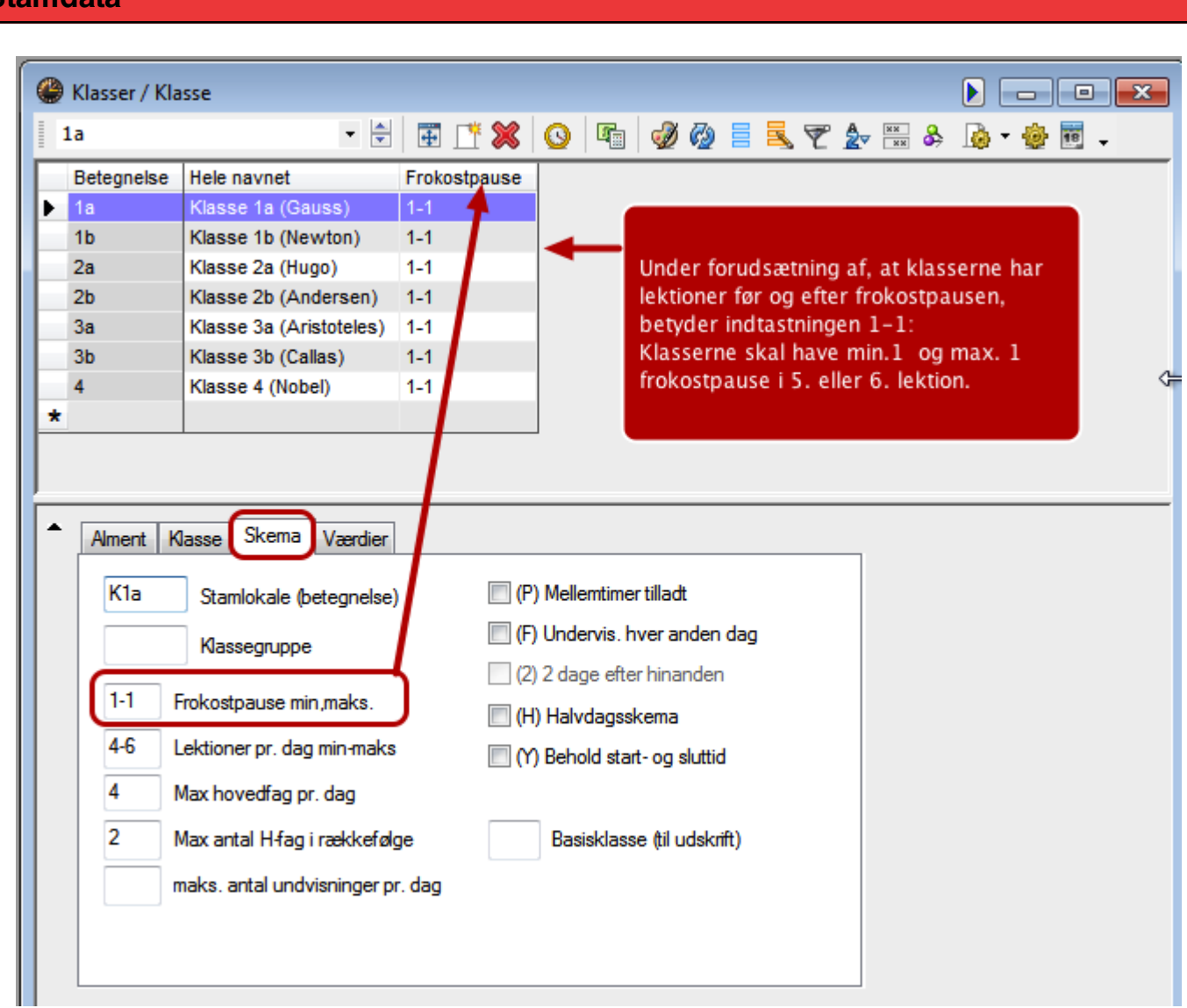

# **Stamdata**

I menuen Stamdata --> Klasser kan du i kolonnen "Frokostpause" angive antallet af frokostpauser, en klasse må have om dagen.

- 1-1 = netop én. I eksemplet betyder det, at en klasse kun må have frokostpause i 5. eller 6. lektion.
- 1-2 = en eller to. I eksemplet betyder det, at en klasse må have frokostpause i 5. eller 6. lektion, men det er også i orden, at de har forkostpause i både 5.- og 6. lektion.

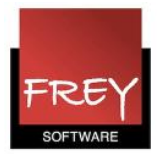

Tilsvarende oplysninger kan udfyldes for underviserne/lærerne.

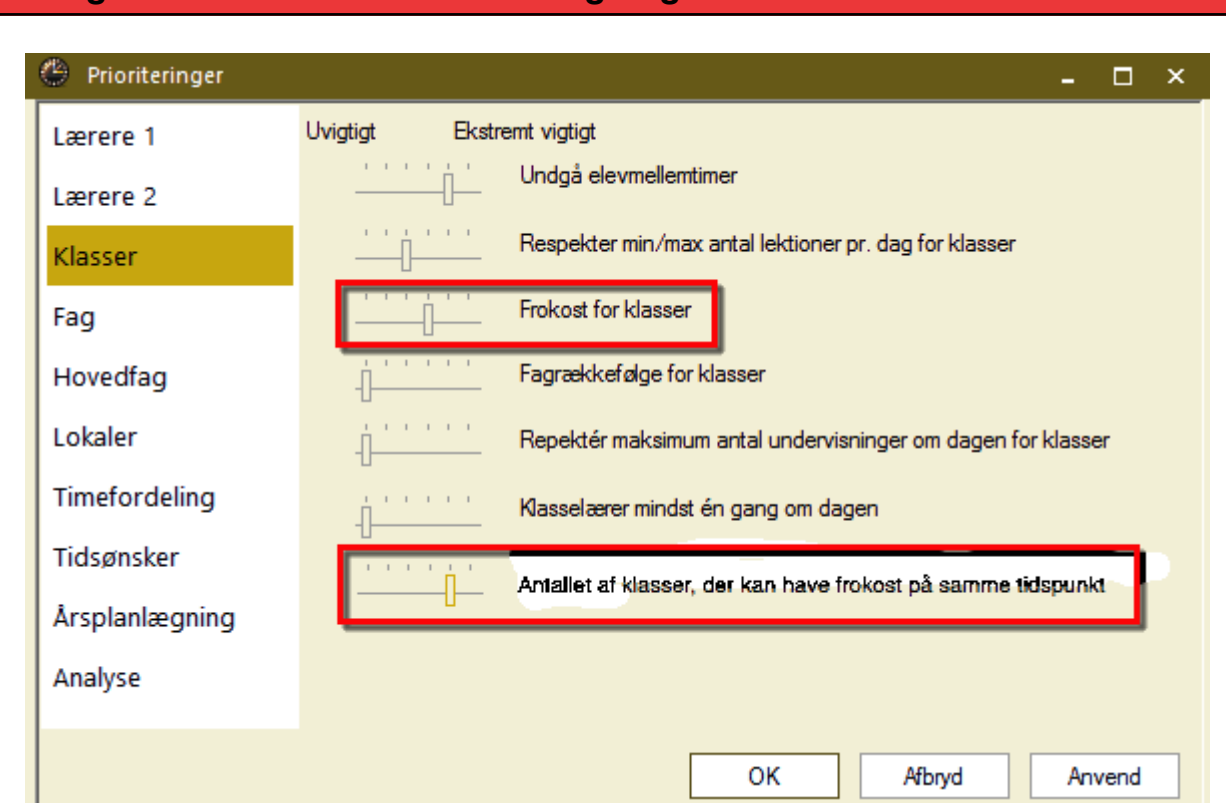

### Prioritering - inden automatisk skemalægning

Inden den automatiske skemalægning skal du prioritere ønsket om frokost for klasser (- og lærere under punktet: "Lærere 1", hvis du har indtastet krav i stamdata --> Lærere). Fra Untis 2018 kan du også prioritere antallet af klasser, der kan have frokost samtidig.

På næste side, kan du se et eksempel på et skema.

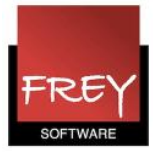

#### **Skemaet**

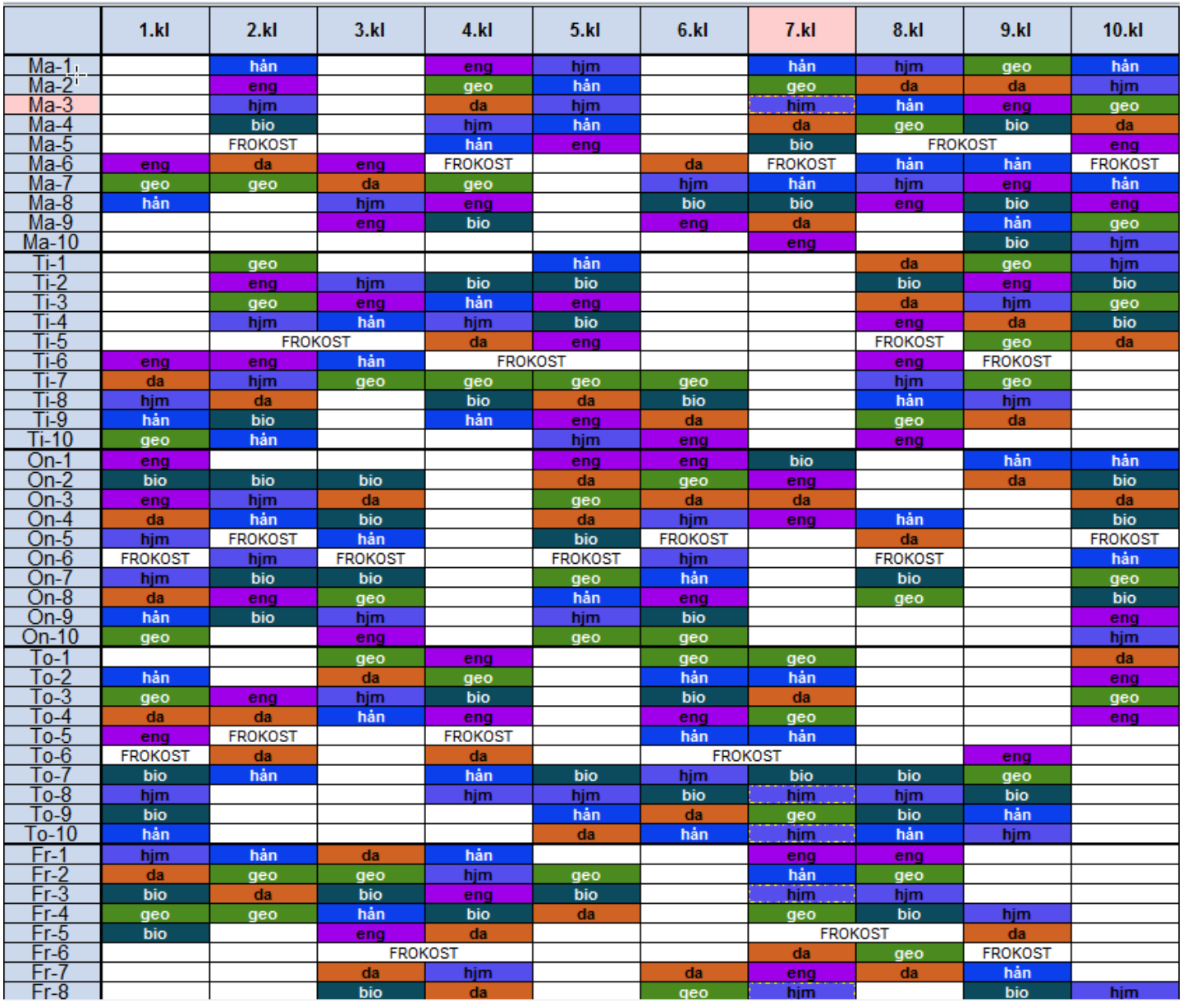

Efter optimeringen kan klasseskemaerne fx se ud som ovenstående.

Bemærk, at hvis klassen ikke har skema både før og efter de lektioner, hvor der må være frokostpause, bliver der ikke skrevet noget i skemaet.

Det er altid muligt manuelt at placere en undervisningslektion i de(n) lektion(er), der er markeret som frokostpause.